## Package 'alpha.correction.bh'

April 26, 2023

Title Benjamini-Hochberg Alpha Correction

Version 0.0.1

Description Provides the alpha-adjustment correction from ``Ben-

jamini, Y., & Hochberg, Y. (1995) [<doi:10.1111/j.2517-6161.1995.tb02031.x>](https://doi.org/10.1111/j.2517-6161.1995.tb02031.x) Controlling the false discovery rate: a practical and powerful approach to multiple testing. Journal of the Royal statistical society: series B (Methodological), 57(1), 289-300''. For researchers interested in using the exact mathematical formulas and procedures as used in the original paper.

Encoding UTF-8

RoxygenNote 7.2.3

Imports knitr

**Suggests** rmarkdown, test that  $(>= 3.0.0)$ 

VignetteBuilder knitr

Config/testthat/edition 3

License MIT + file LICENSE

NeedsCompilation no

Author Michael Mogessie [aut, cre] (<<https://orcid.org/0000-0001-6769-5941>>)

Maintainer Michael Mogessie <mogessie@upenn.edu>

Repository CRAN

Date/Publication 2023-04-26 07:52:34 UTC

### R topics documented:

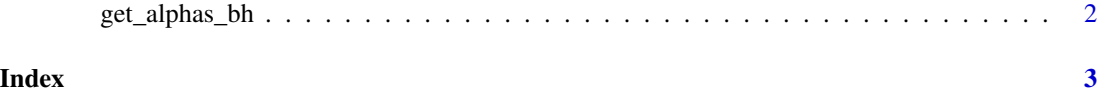

#### Description

This function calculates alphas for a list of p-values and for a given false discovery rate (Q). If Q is not provided, a default value of 0.05 is used. The Benjamini-Hochberg alpha corrected is calculated as: alpha= $(i/m)Q$ , where: i = the individual p-value's rank in the list of p-values, m = the total number of tests, and  $Q =$  the false discovery rate.

#### Usage

```
get_alphas_bh(
  p_values,
  Q = 0.05,
  output = "both",
  include_is_significant_column = TRUE
\mathcal{L}
```
#### Arguments

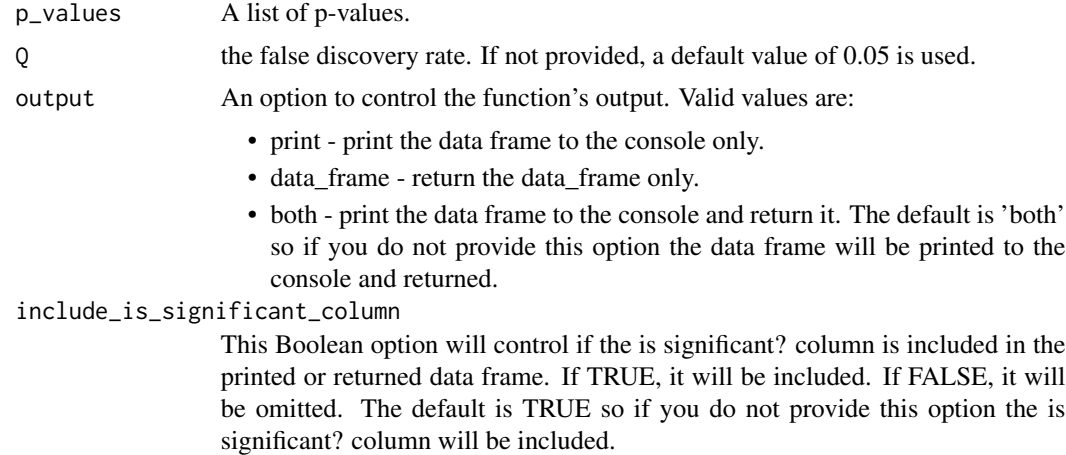

#### Value

A list of alpha values or an error message if the provided p-values are not valid.

# <span id="page-2-0"></span>**Index**

get\_alphas\_bh, 2